## **氷見市LINEクーポン参加店募集要項**

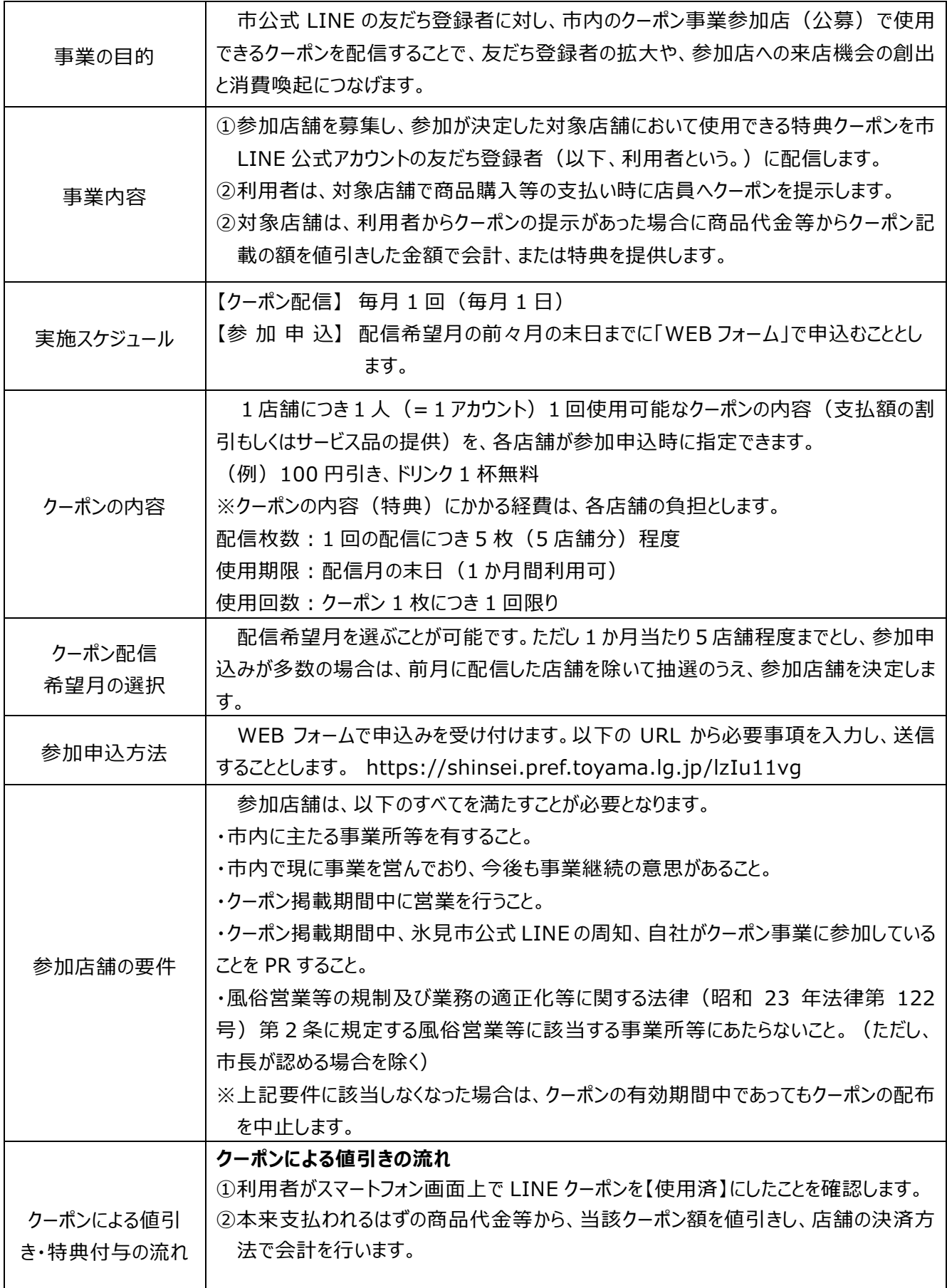

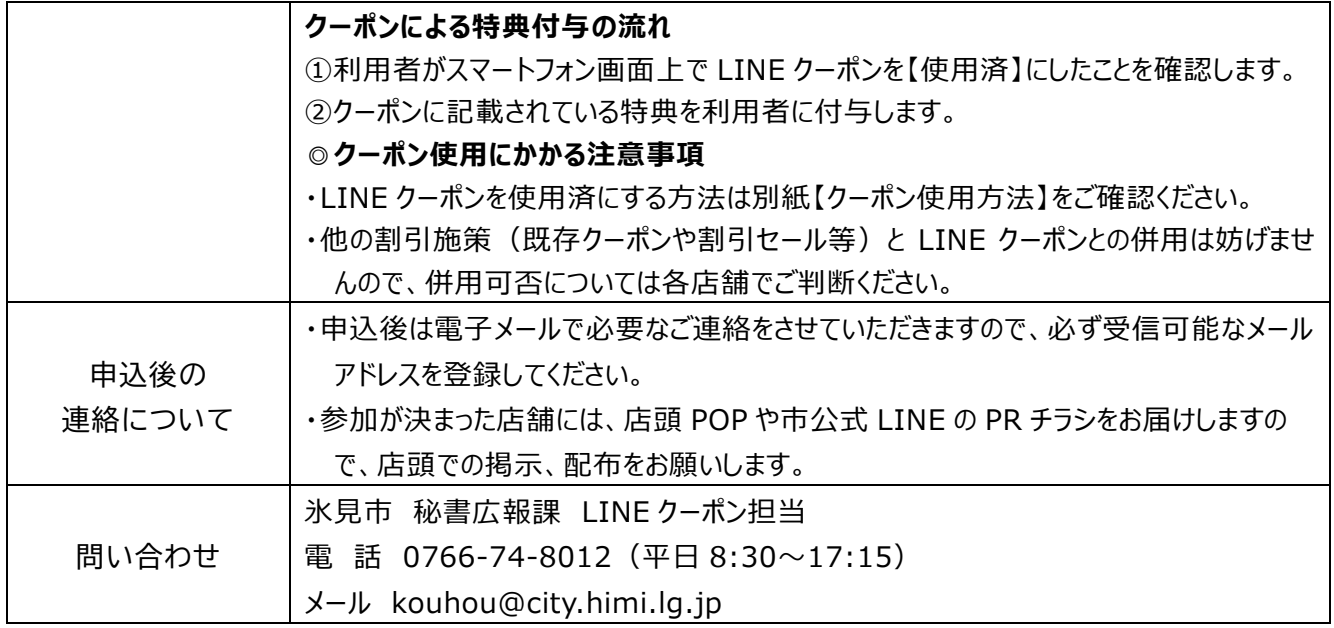

## **【クーポン使用方法】**

必ず下図の手順(●~●)でクーポンを「使用済み」としてください。

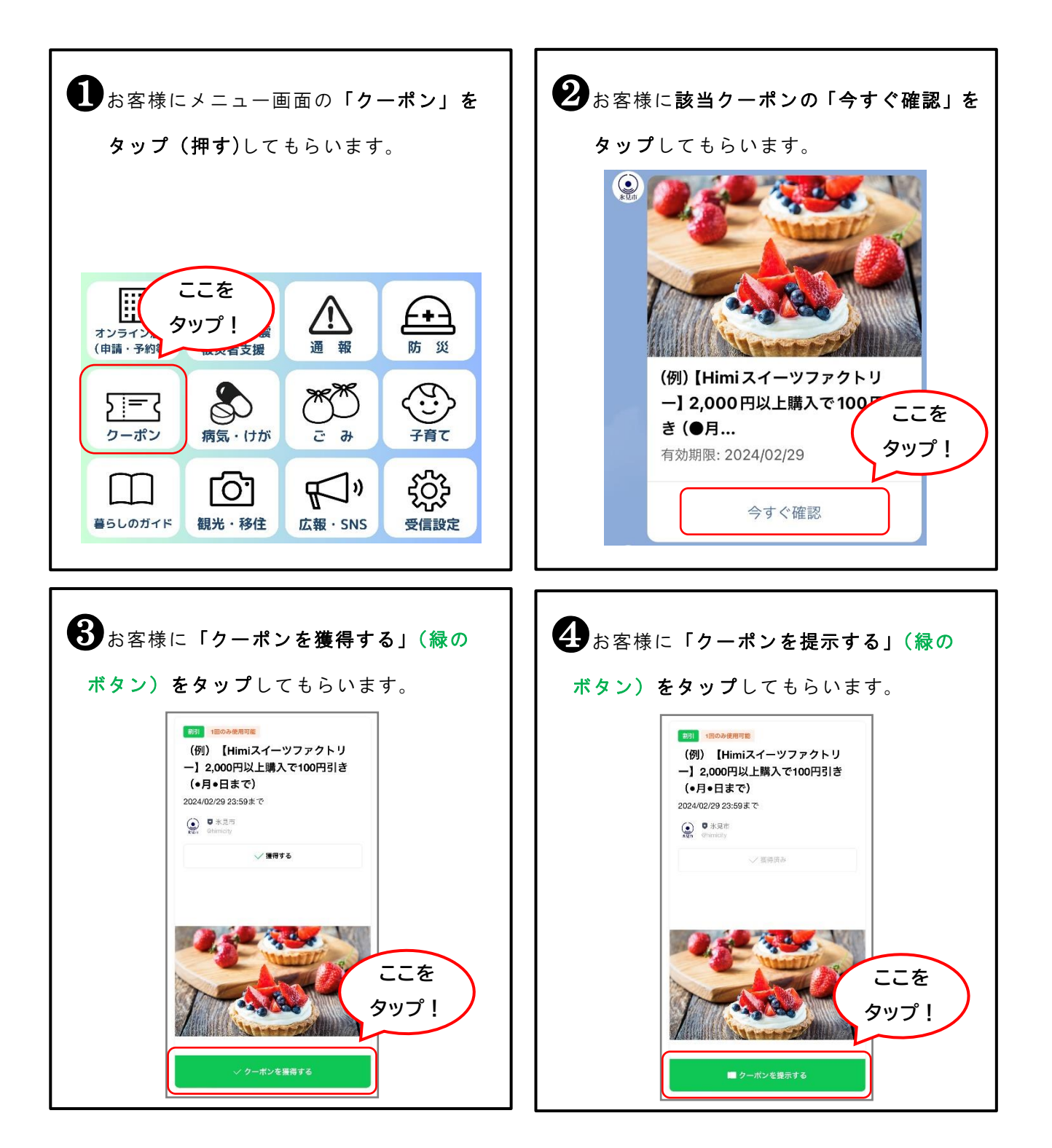

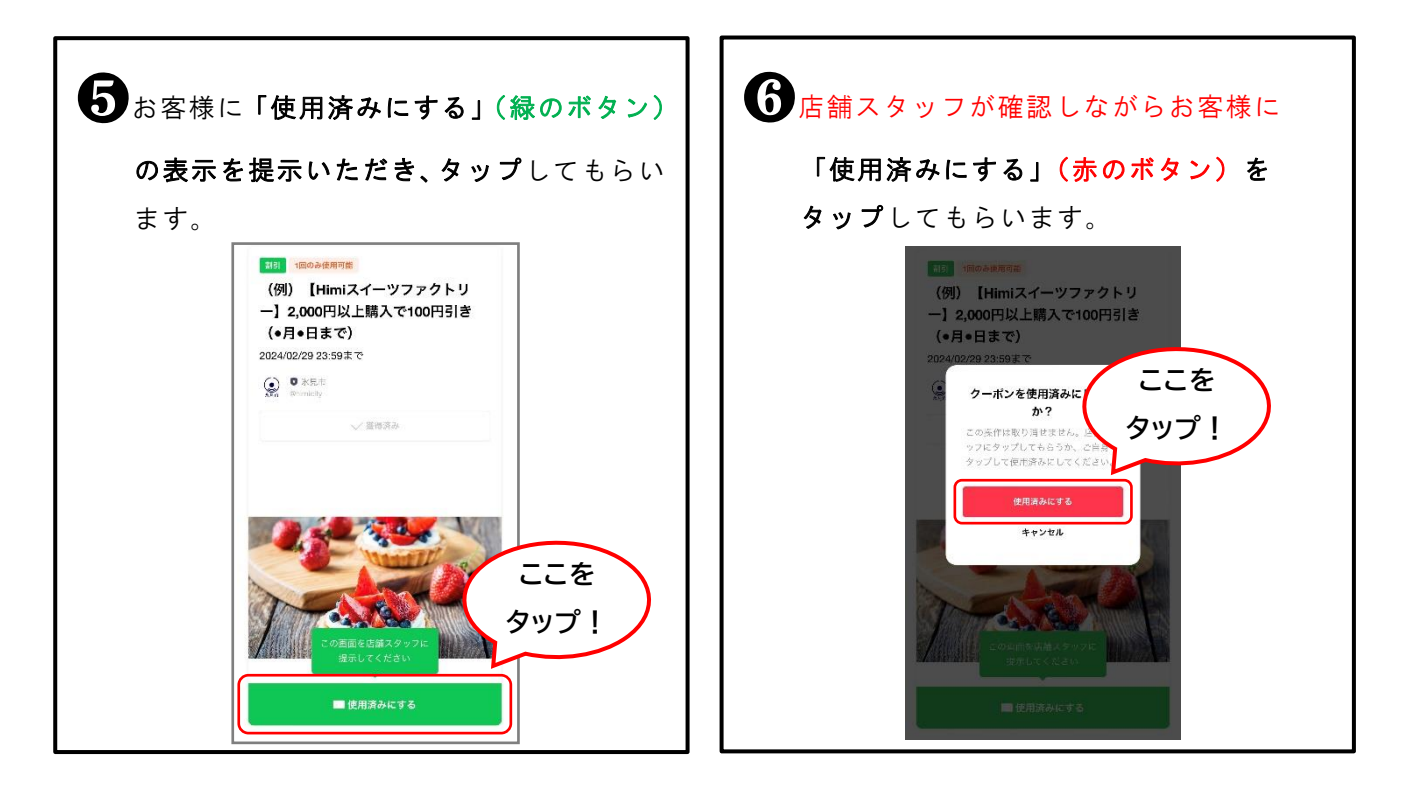

**⇒クーポンに記載してある特典をお客様に提供してください。**